, tushu007.com

<< Dreamweaver 8

<< Dreamweaver 8 >>

- 13 ISBN 9787115148322
- 10 ISBN 7115148325

出版时间:2006-7

页数:326

字数:510000

extended by PDF and the PDF

http://www.tushu007.com

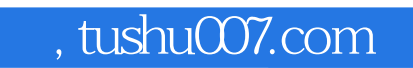

<< Dreamweaver 8

Dreamweaver 8<br>Fireworks

**The Second Second Second Second Second Second Second Second Second Second Second Second Second Second Second S** 

**Dreamweaver** 

Dreamweaver

 $0$  1

<< Dreamweaver 8

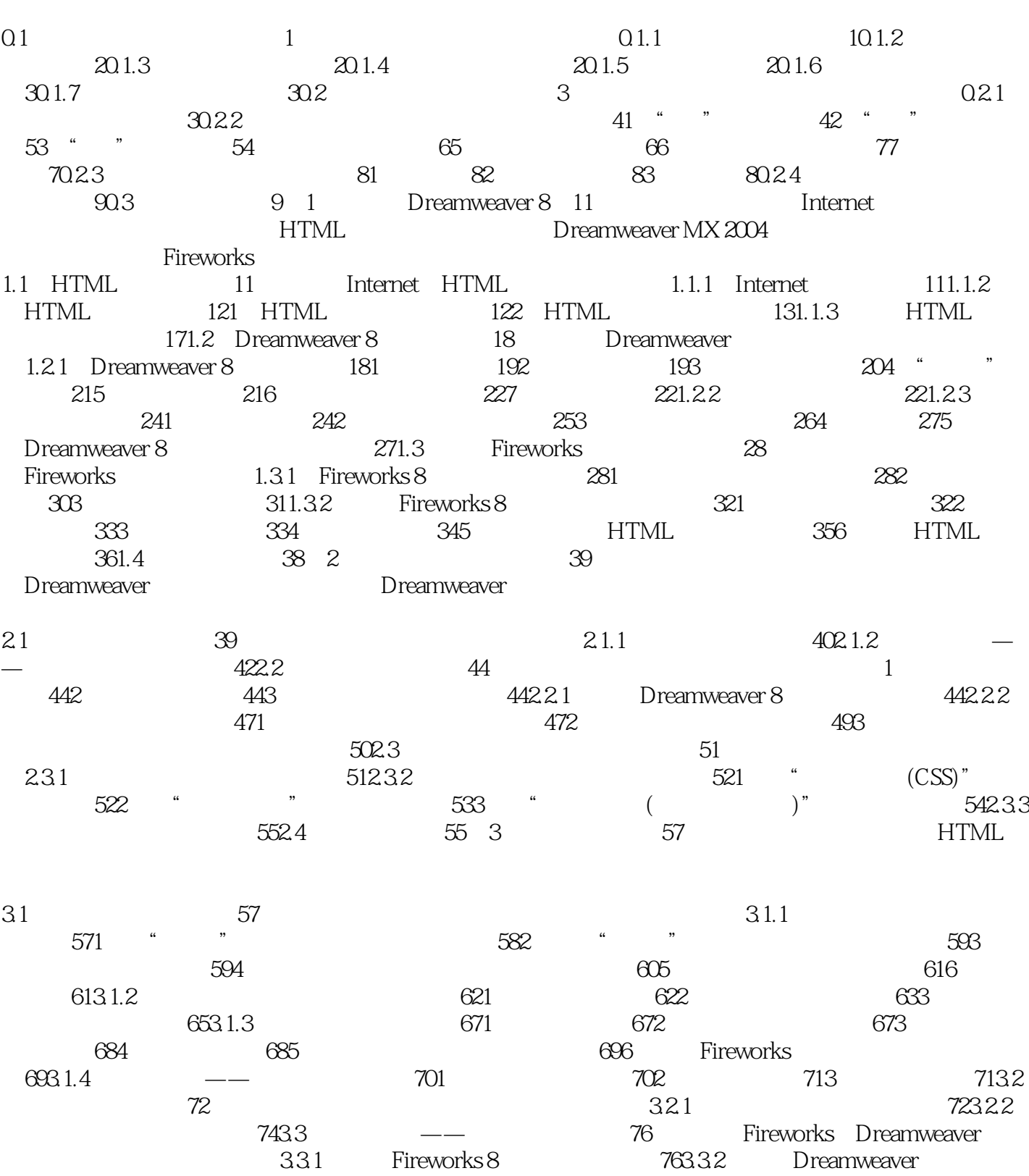

*Page 3*

## << Dreamweaver 8 >>

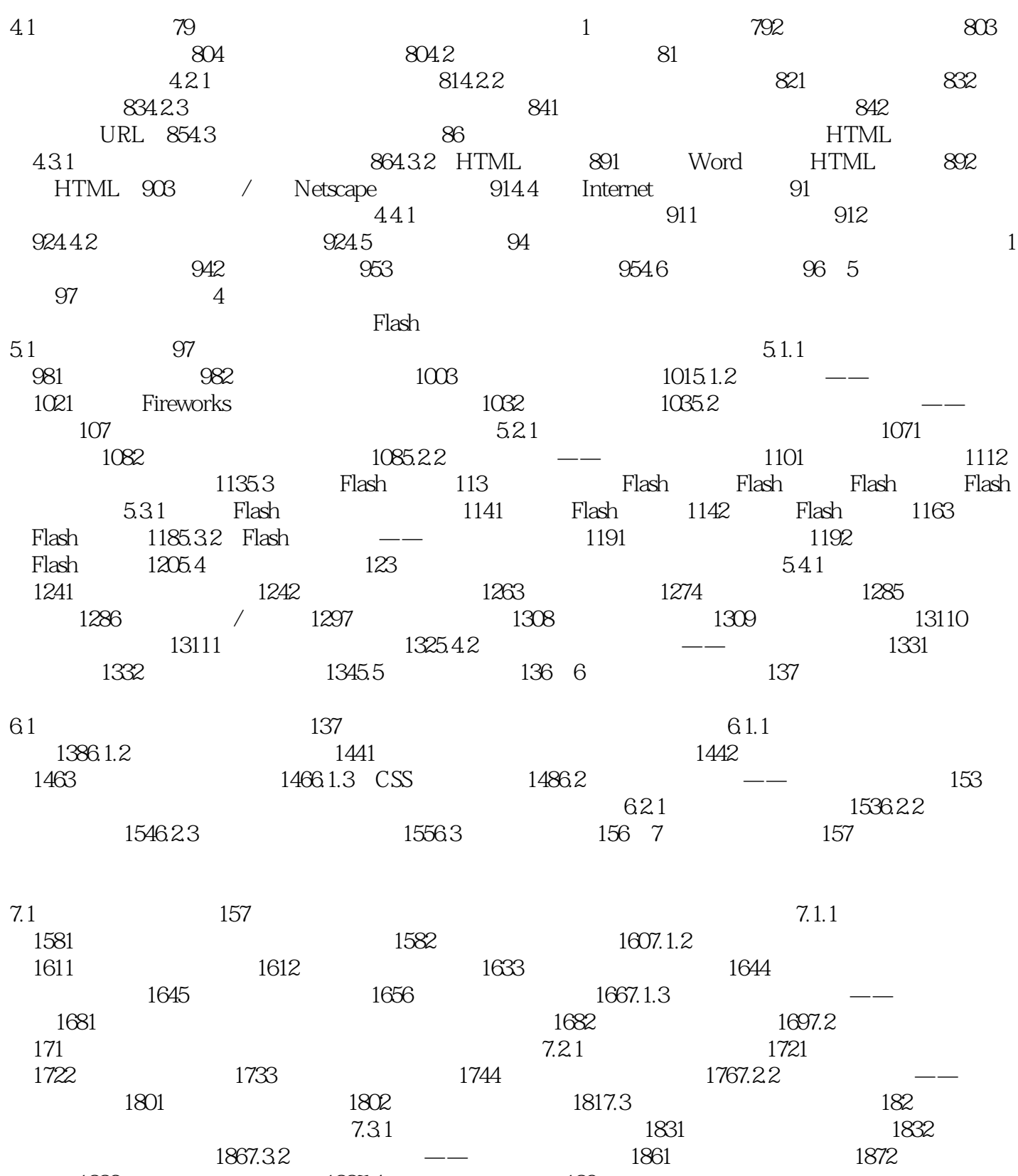

1883 1887.4 189 189 189 189 189 189 189 189 189 189 189 189 189 189 1 7.4.1 1891. 1891. 1902. 1923. 1924. 1937.4.2 —— 1941. 1942. , tushu007.com

## << Dreamweaver 8

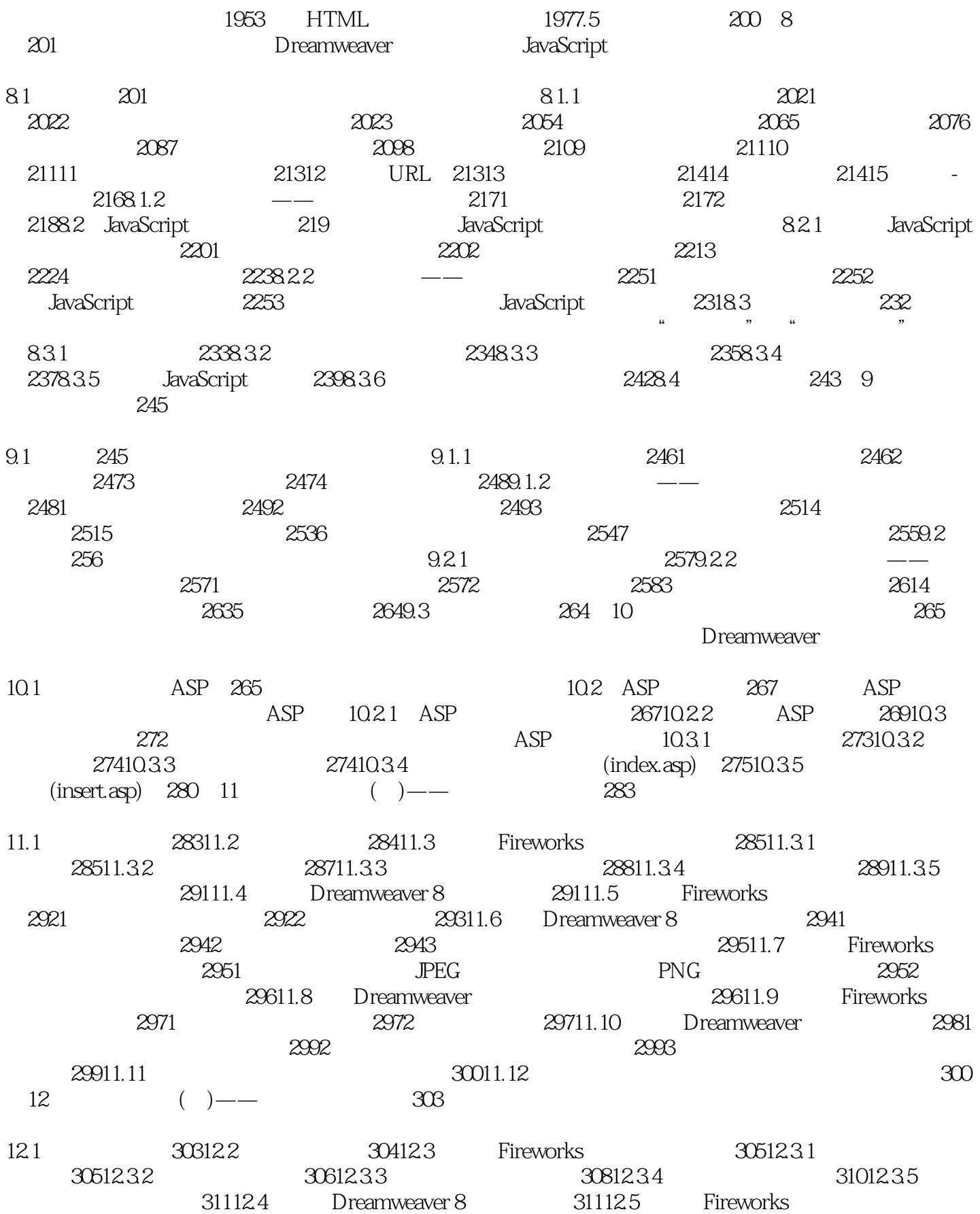

, tushu007.com

## << Dreamweaver 8 >>

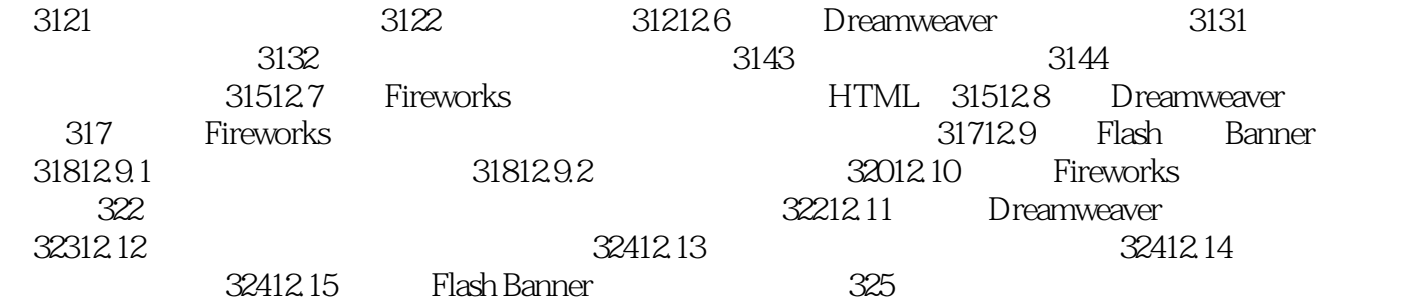

<< Dreamweaver 8 >>

本站所提供下载的PDF图书仅提供预览和简介,请支持正版图书。

更多资源请访问:http://www.tushu007.com